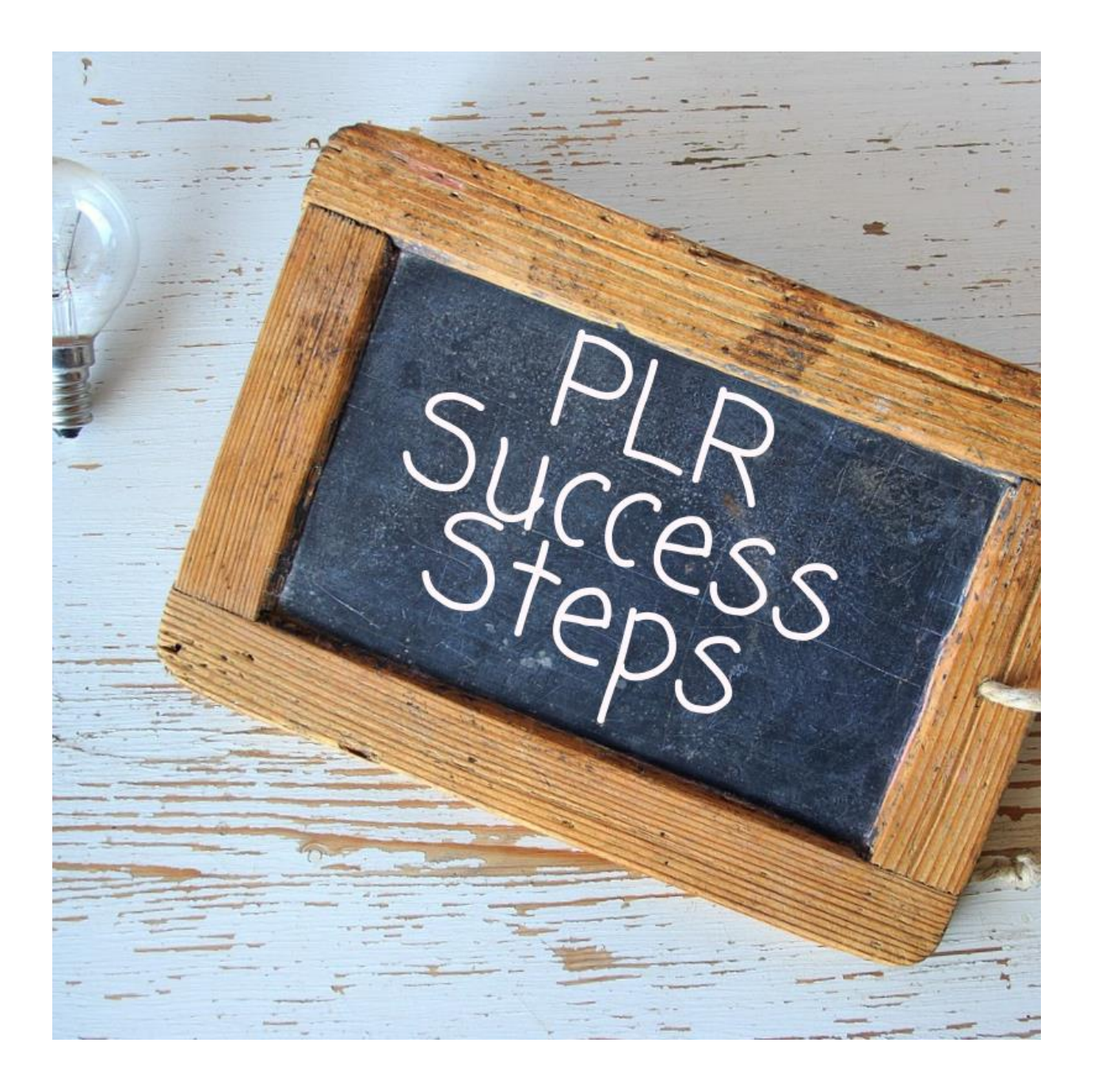

Your PLR Success Steps (for Personal Use Only)

By: Rachel Youngson [http://www.WholeFoodPLR.com](http://www.wholefoodplr.com/) Legal Disclaimer

UsePLR.com and WholeFoodPLR.com are properties of WriteStuff which is owned by Rachel Youngson.

While we only recommend quality products, some of the links in this document are affiliate links, meaning WriteStuff will be compensated for any purchases made through these links.

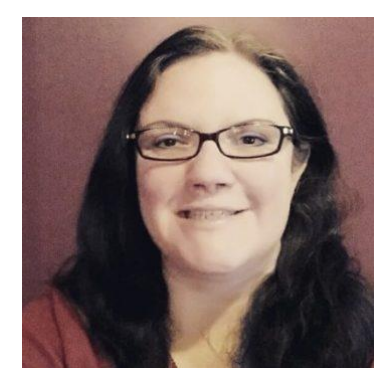

Hi There,

My name is Rachel Youngson, and I am the proud owner of UsePLR.com and WholeFoodPLR.com. One thing I love to do is help my clients put their PLR to use.

If this is your first time learning about PLR, you should start by going here: [https://useplr.com/2017/08/what-is-plr/.](https://useplr.com/2017/08/what-is-plr/) This will give you an overview of what PLR is and how you can start putting it to use in your business. When done right,

using private label rights is a wonderful way to connect with your readers, grow your business, and become an authority figure.

To get quick success from your new PLR, we have put together the below PLR Steps to Success. Please use these steps, along with our Free Resource Guides from UsePLR to help you profit from your PLR quickly.

#### **A Quick Note Before We Begin**

This guide is much shorter than most of our training guides at UsePLR.com. The reason is simple. This guide is to get you putting your PLR into action in the fastest way possible.

This guide is meant to make you a PLR Rockstar *Right Now*. To get the best use of this guide you should:

- 1. Print this Out
- 2. Go Through Each Step
- 3. Make Notes, Plans, etc. in the lined pages after each step

4. Lather, rinse, repeat this guide for all of your PLR bundles. Print it as many times as you need to and use as a resource whenever you get new PLR.

## **Your PLR Pack Details:**

- PLR pack name:
- 
- 
- PLR pack contains:

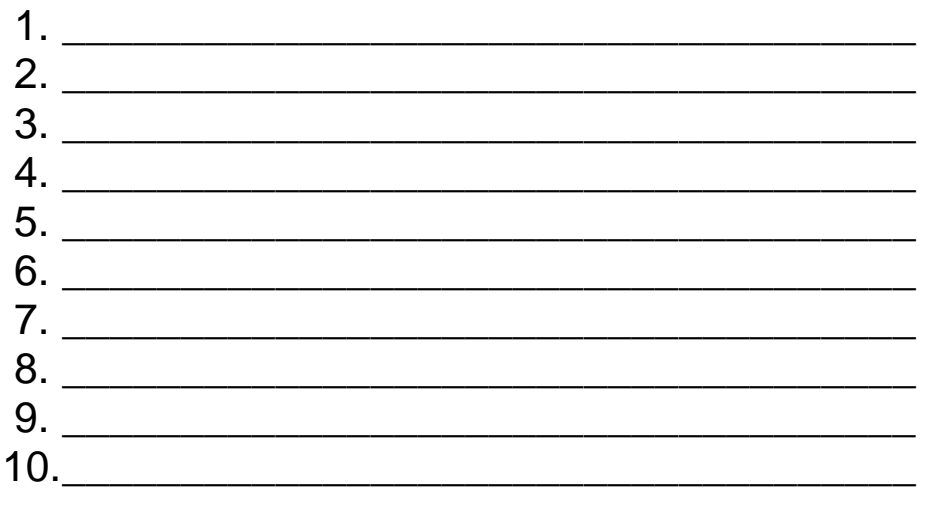

<u> 1989 - Johann Barn, mars ar breithinn ar chuid ann an t-Alban ann an t-Alban ann an t-Alban ann an t-Alban a</u>

• What I want Readers to Do: (ex: buy report, sign up for email, etc.)

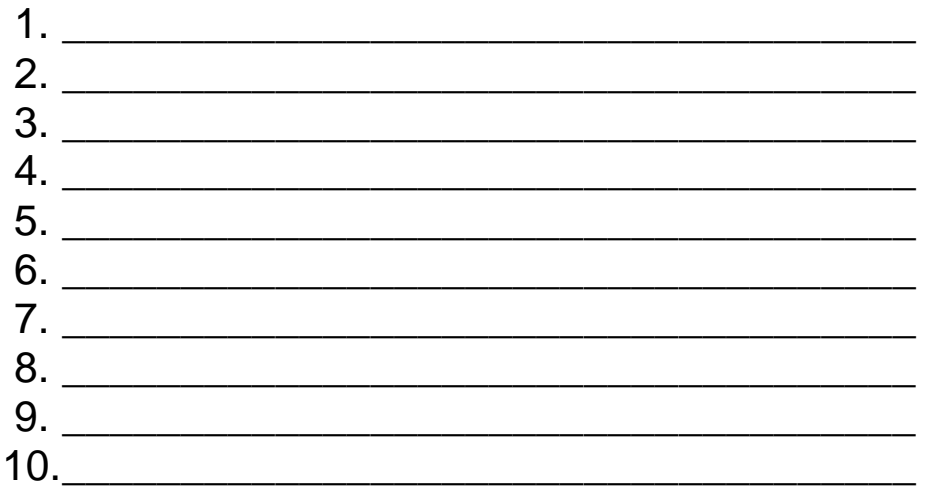

## **Step 1: Add Blog Articles to Your Blog or Email Series**

You have a variety of options here, but one trick I have found to get the most leverage is:

- Pull related blog articles into packs of 5
- Add them to your blog
- Bundle those blog posts into a free report
- Add the free report to your follow up email series and list it as a no cost product on your site (Note: you can make multiple reports with all of the blog articles you get in this pack)
- If you bundle has a larger report, you can make that an upsell to this

*Need Help? Open Your Success Steps Folder to your How to Use PLR Articles Report.*

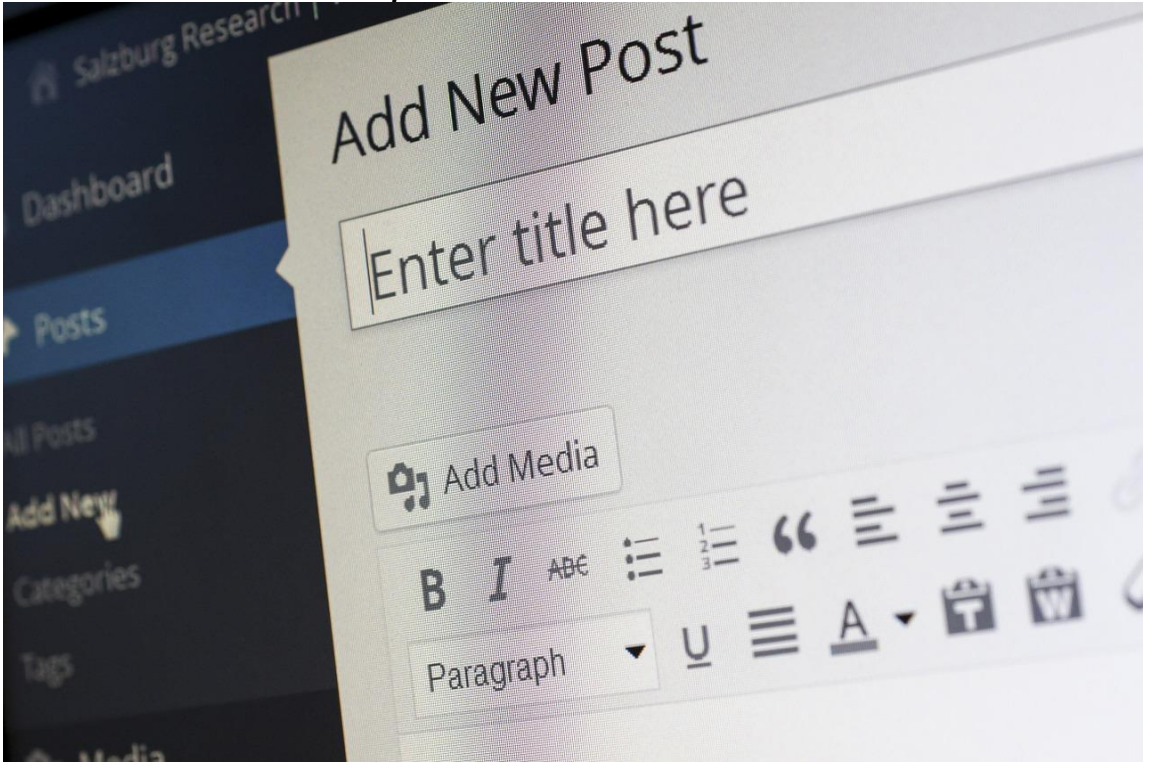

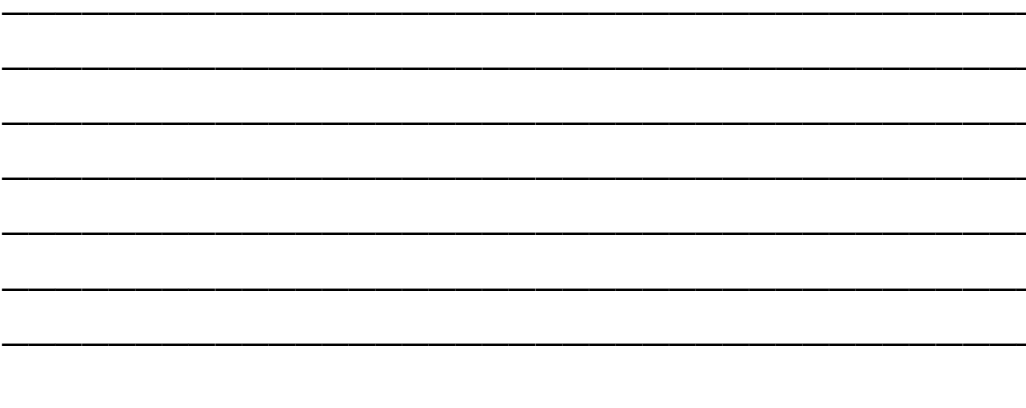

 $\overline{\phantom{a}}$ 

 $\overline{\phantom{a}}$ 

 $\overline{\phantom{a}}$ 

 $\overline{\phantom{a}}$ 

<u> 1989 - John Harry Harry Harry Harry Harry Harry Harry Harry Harry Harry Harry Harry Harry Harry Harry Harry H</u>

\_\_\_\_\_\_\_\_\_\_

## **Step 2: Add About Me Page and Resource Page to the Report**

Go into your report and insert an 'About Me' page into the front of your report. Be sure to include your website, your picture, and a bit about who you are and what you do.

After the conclusion of your report, insert another page for Resources. Here you will list resources listed in the report, related resources that you have, and how they can connect with you further. Be sure to use your affiliate links!

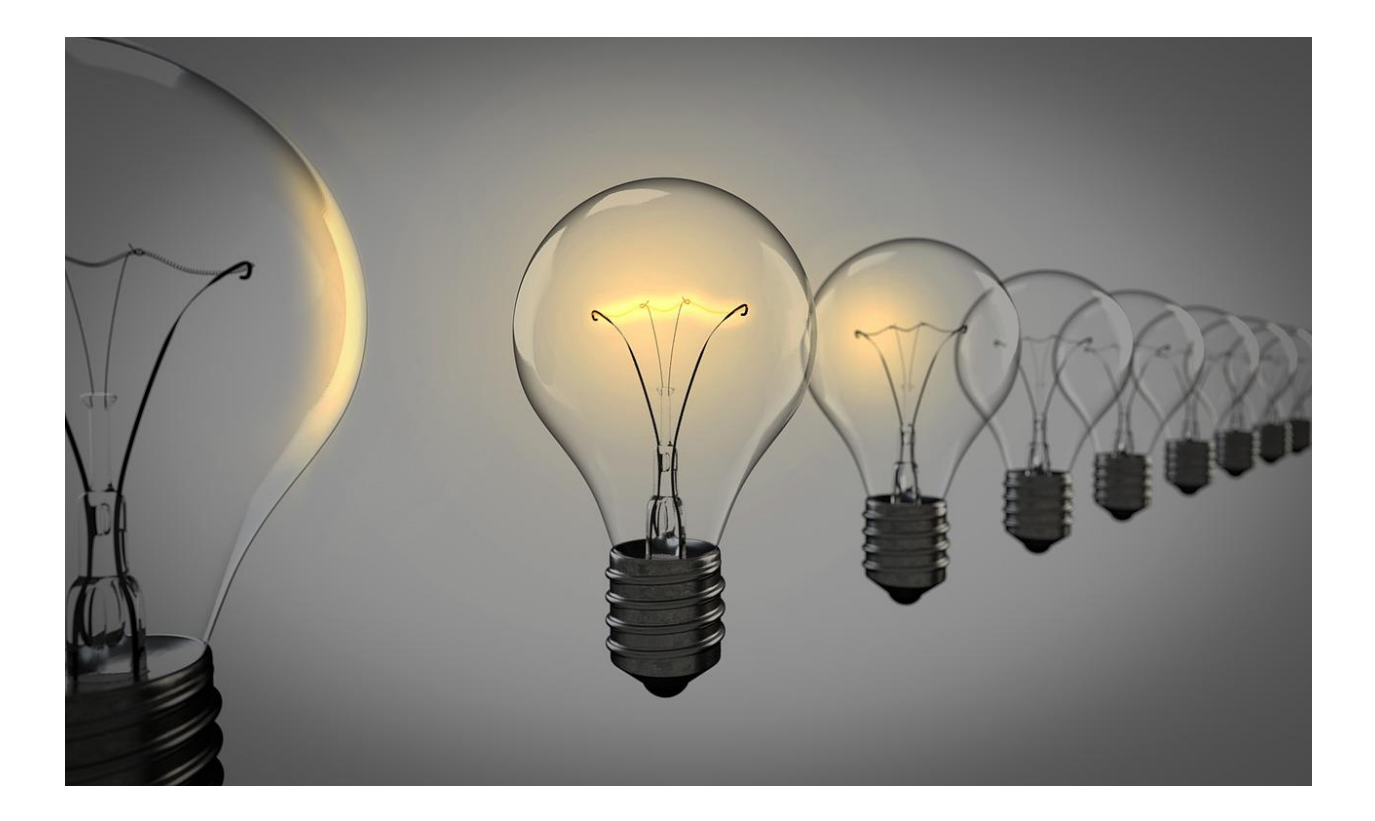

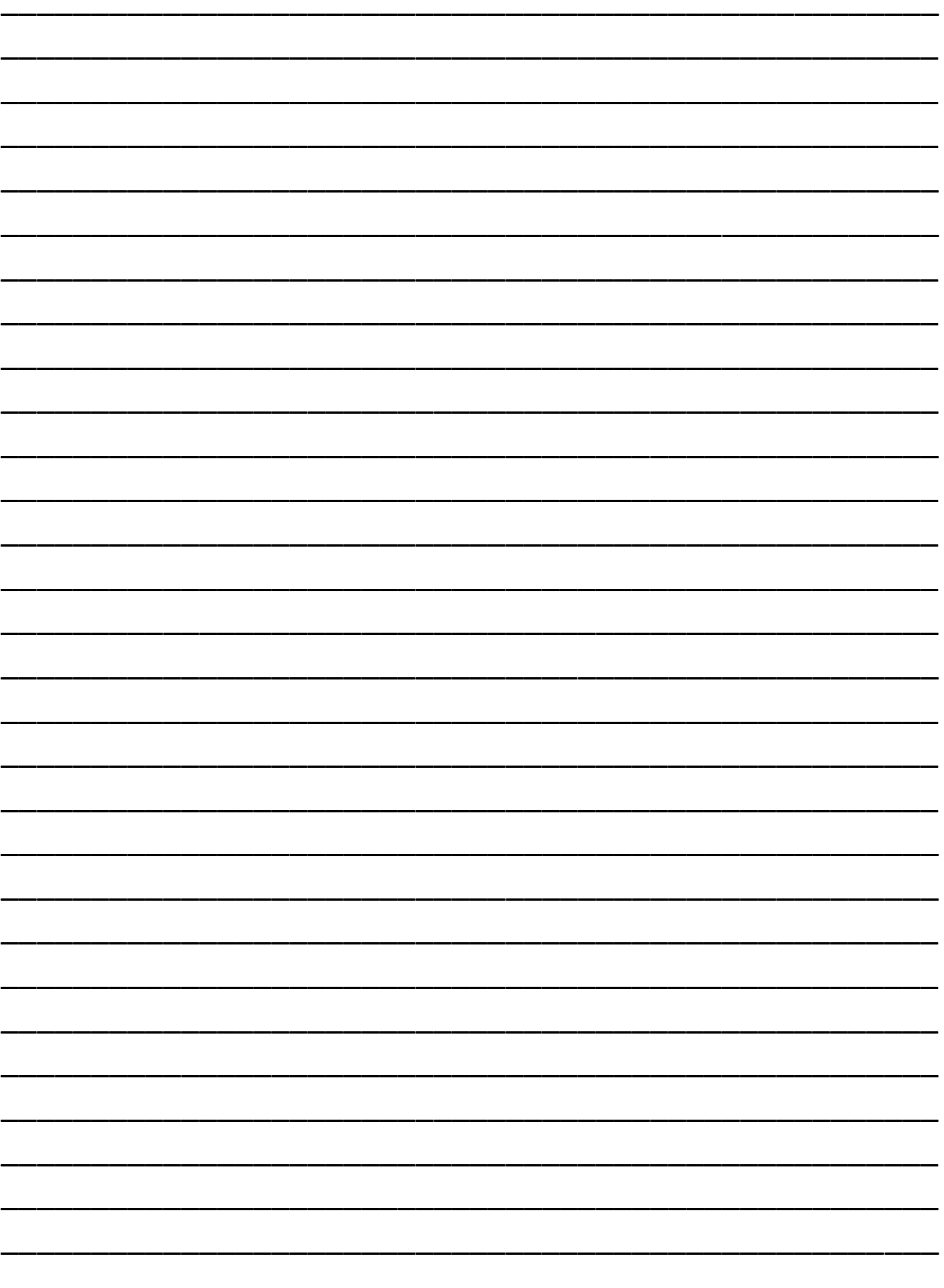

## **Step 3: Turn Your Report into a PDF and Upload to Your Website**

Create a new cover, change and add images, and really make the report your own before turning it into a PDF, (most programs allow you to do a 'save as' and then select the PDF option). Don't forget to add your name and website link to the footer of all pages

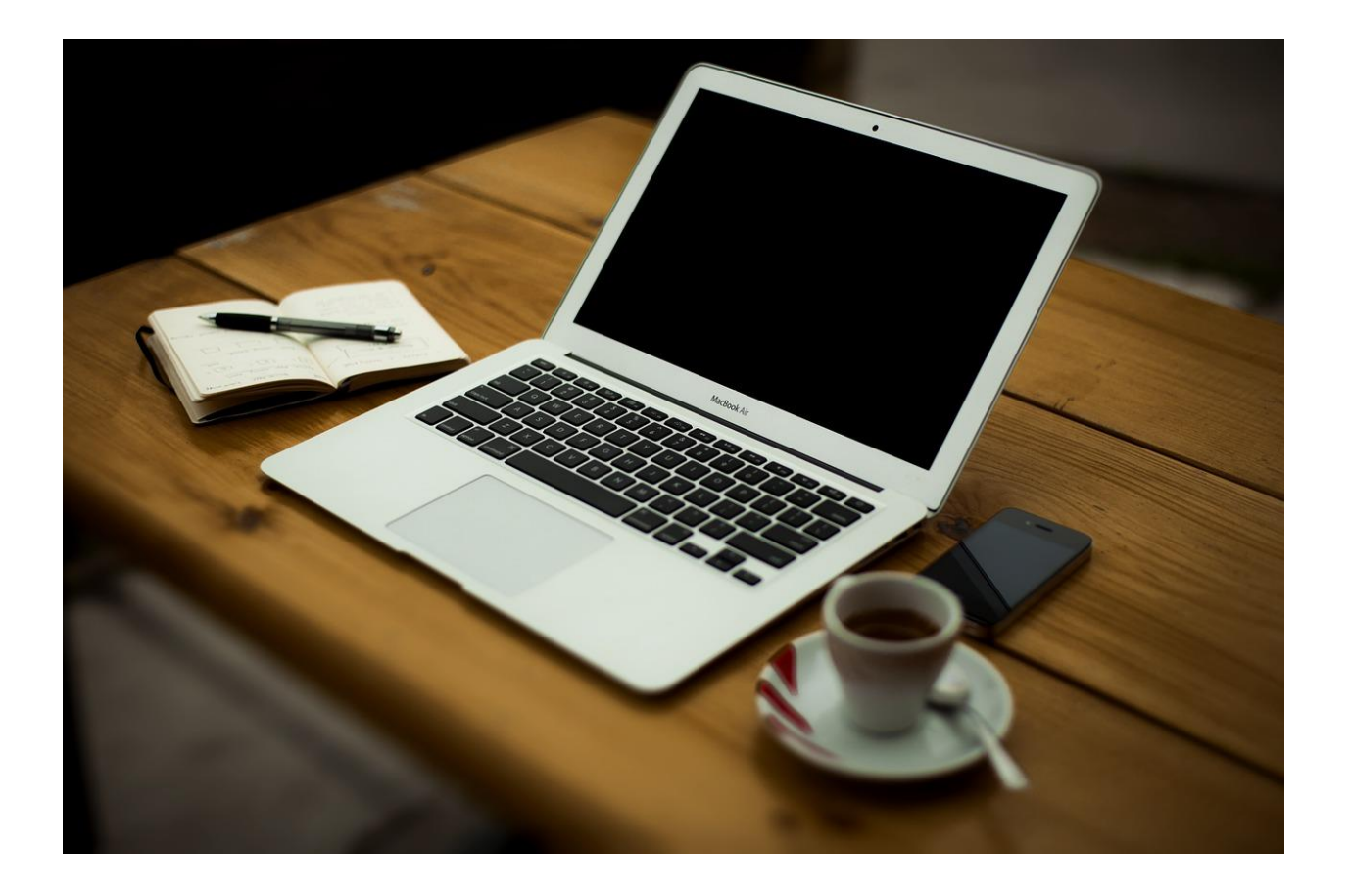

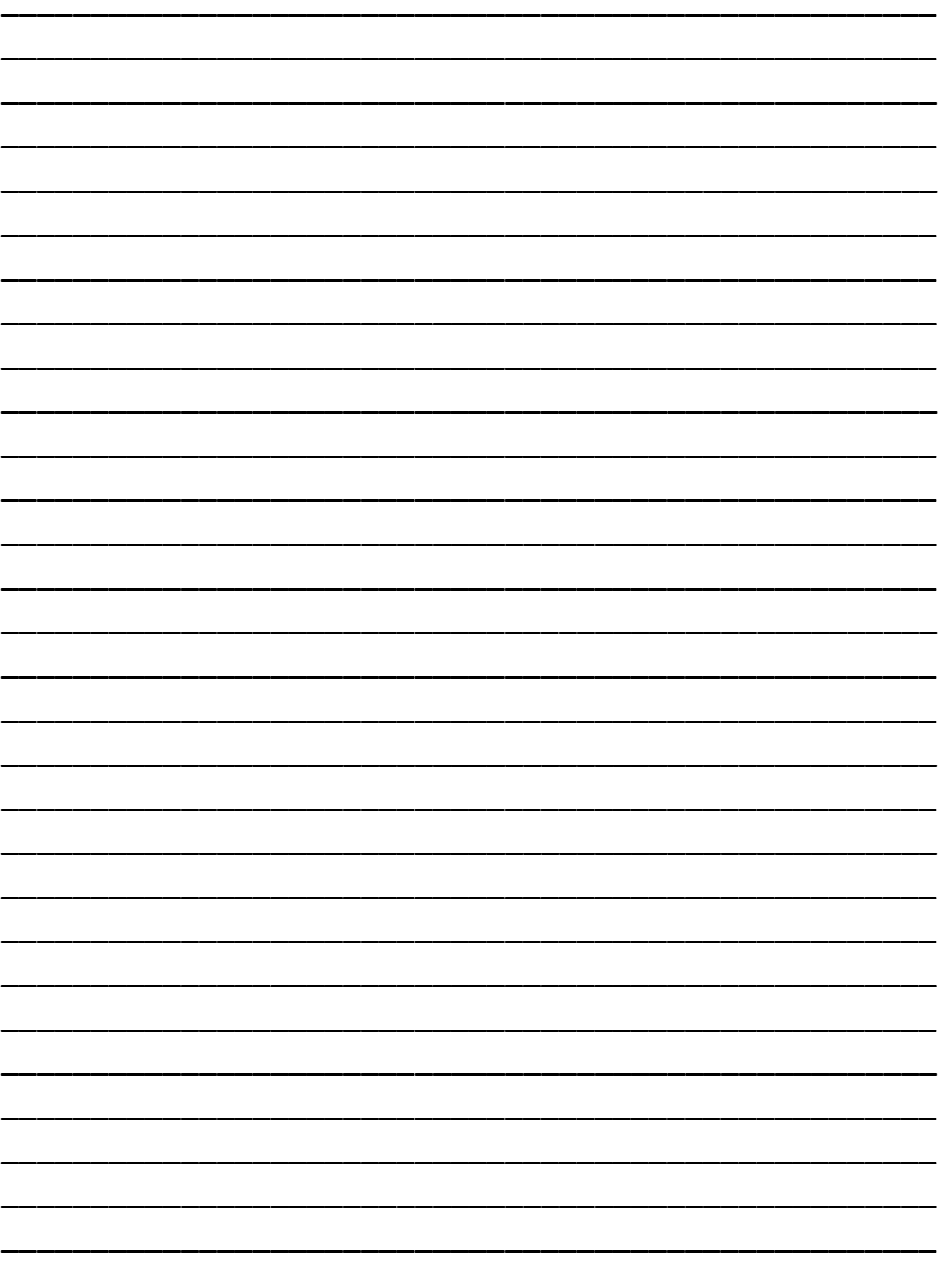

## **Step 4: Edit and Publish Your Report Opt in Page**

Add the free Elementor plugin to your wordpress site (find it here: [https://elementor.com\)](https://elementor.com/).

Copy your HTML opt in page and paste into WordPress. Then edit Using the Elementor plugin (you can find a walkthrough of this here: [https://youtu.be/WlbwRYPc0qI.](https://youtu.be/WlbwRYPc0qI) {Special thanks to [PLRPump](http://racheladmires.me/PLRPump) for this tutorial).

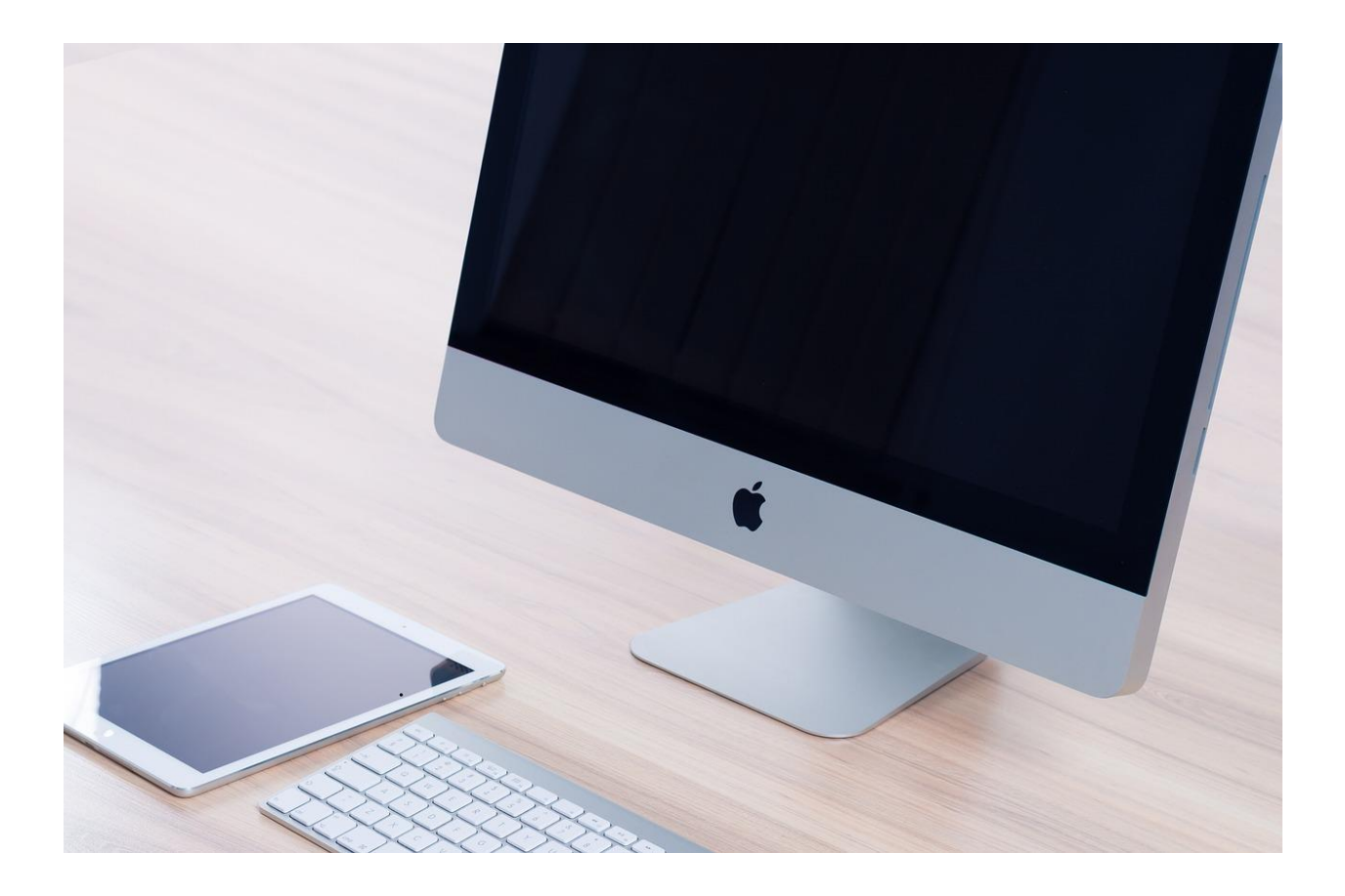

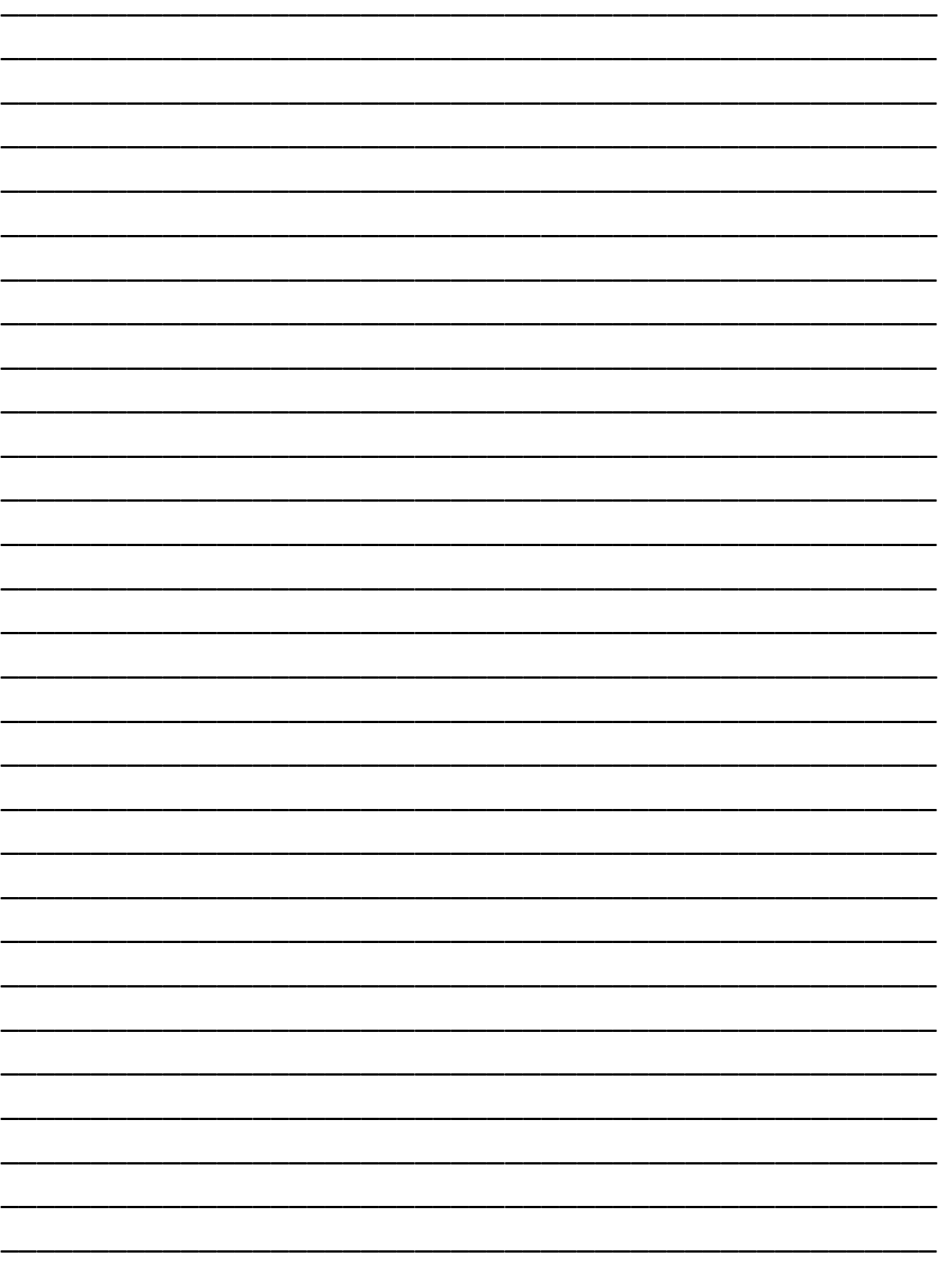

## **Step 5: Figure Out Your Profit Plan**

- Are you planning to charge for your report? How much?
- Will you be adding your PLR checklists or other bonuses to your report? Remember these bonuses can also be an upsell.
- What will your follow up offerings be?
- What shopping cart will you be using (Tip: If you don't know what shopping cart to use, I recommend looking at the shopping carts that others in your niche are using. You can also use JVZoo as a shopping cart system and affiliate program, but your goal should be to have a shopping cart that you control).

*Want Some Ideas? Open Your Success Steps Folder to your PLR to Profit Report.*

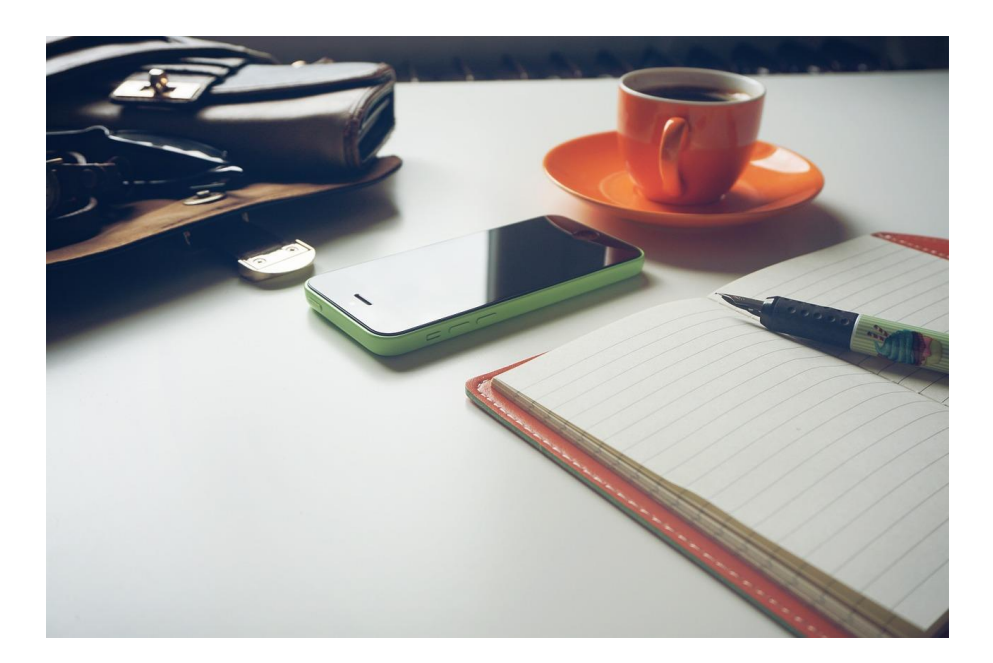

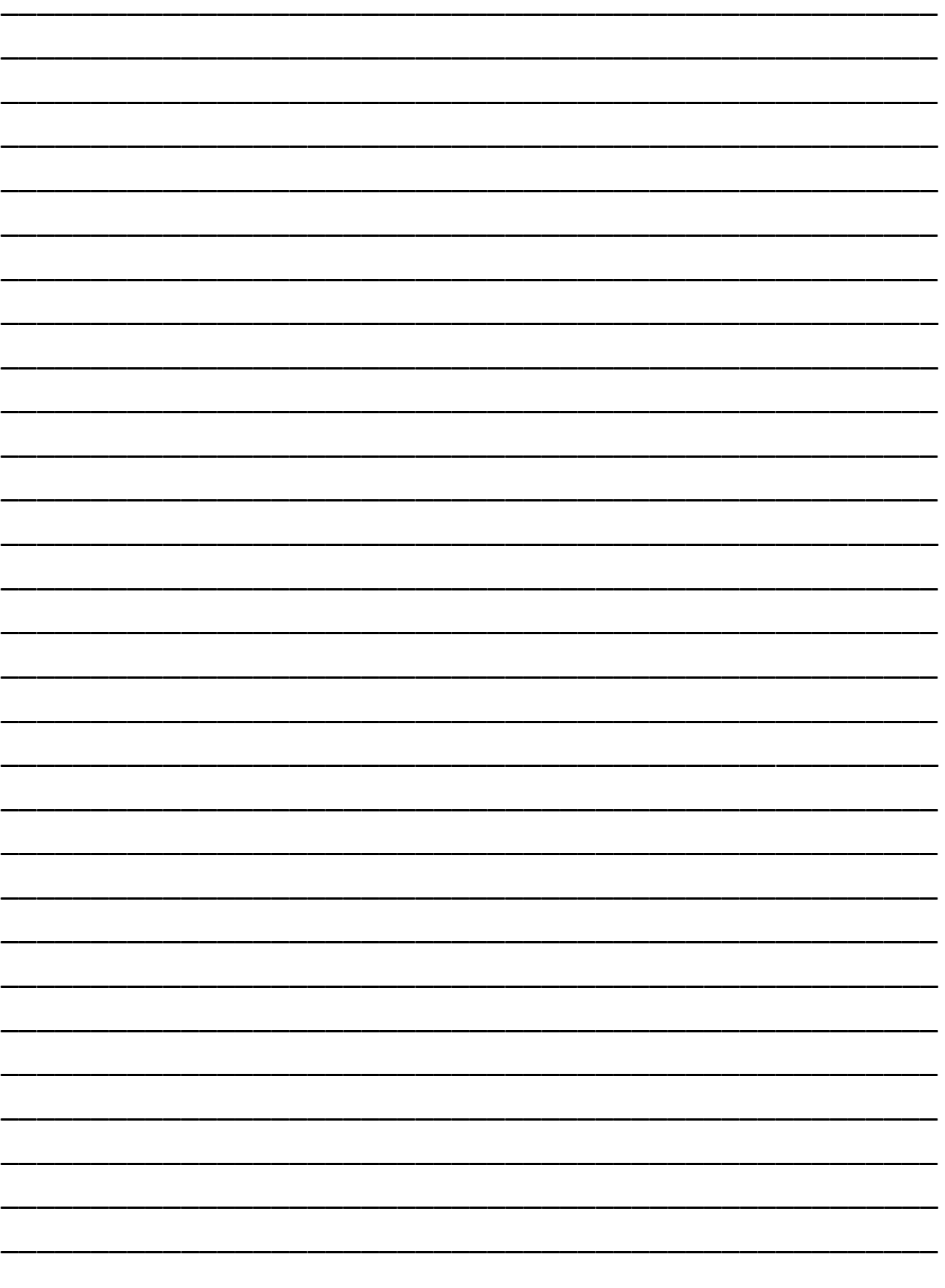

# **Step 6: Edit and Use Social Media Images**

Add social media graphics to your social media To create new images, upload the original image to a free tool like Canva and edit

Images can also be used in blog posts, videos, future products, etc.

*Want a Walkthrough? Open Your Success Steps Folder to your PLR to Social Media Images Report.*

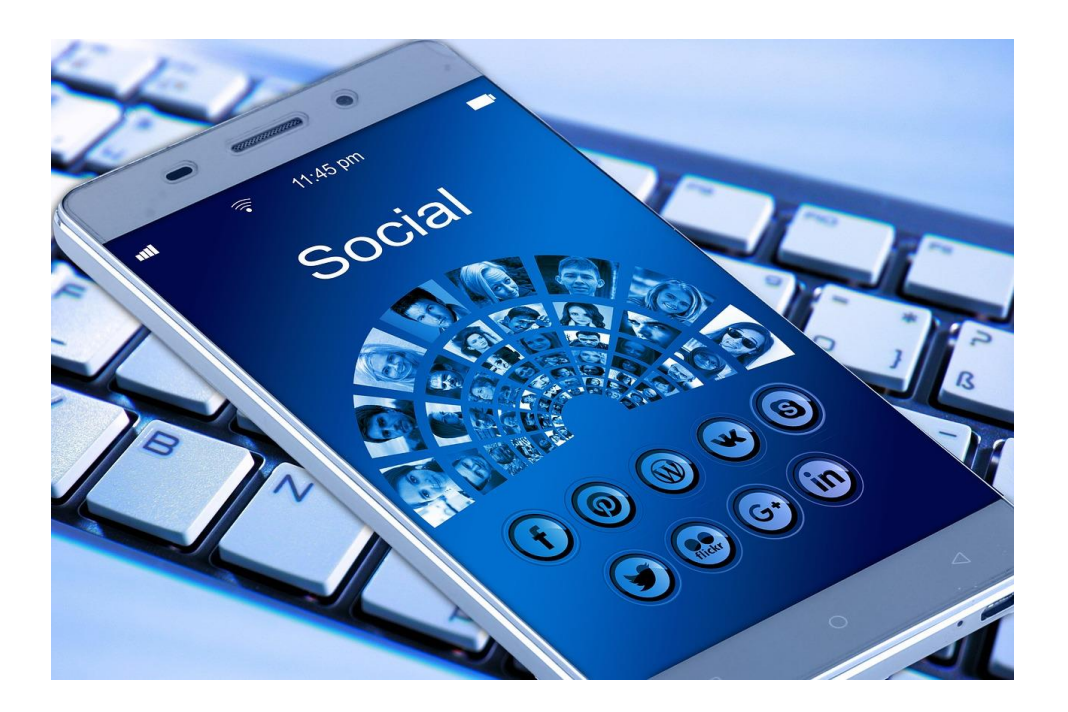

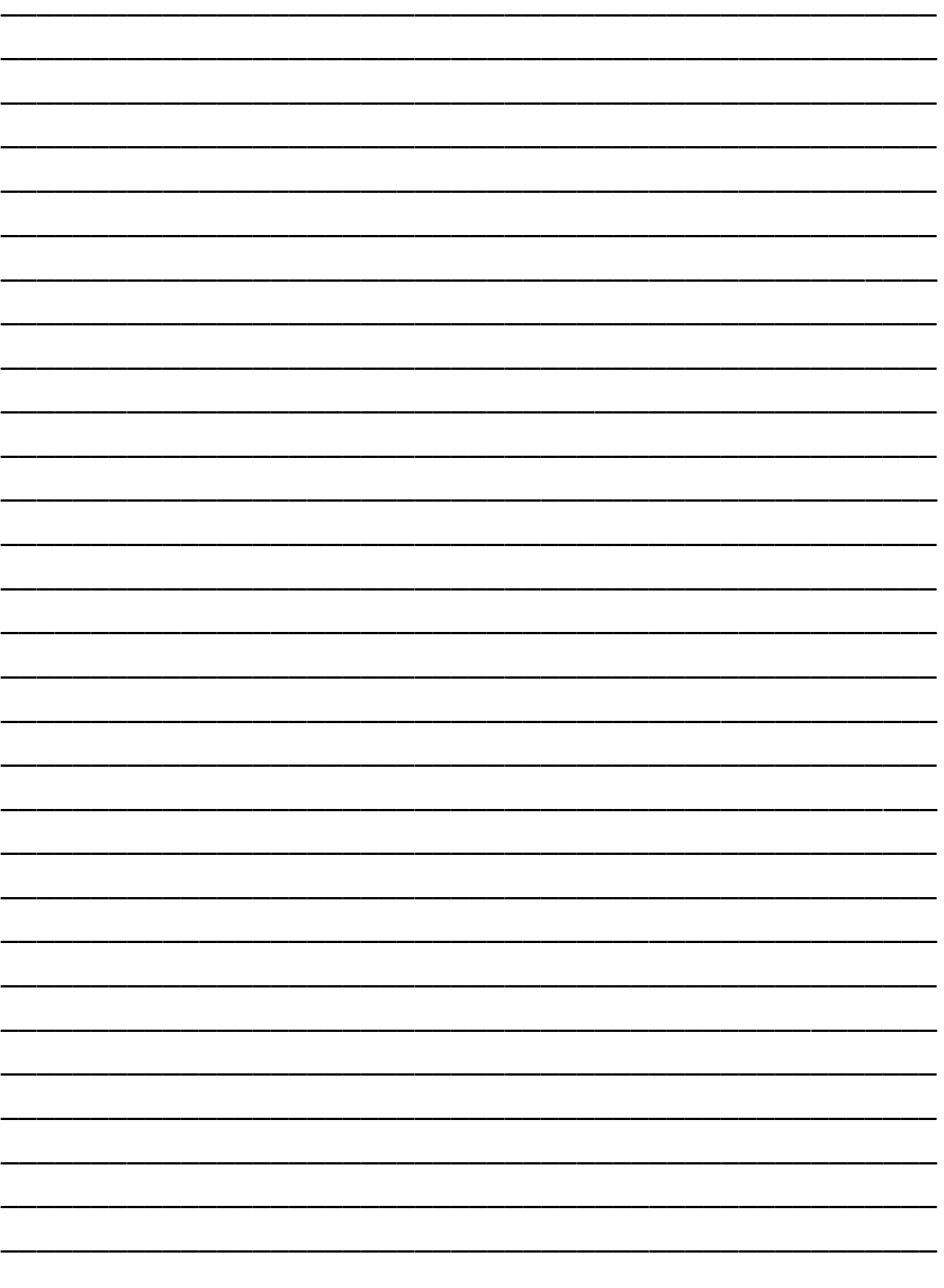

### **Step 7: Make it Easy for Readers to Implement What They Have Learned with PLR Checklists**

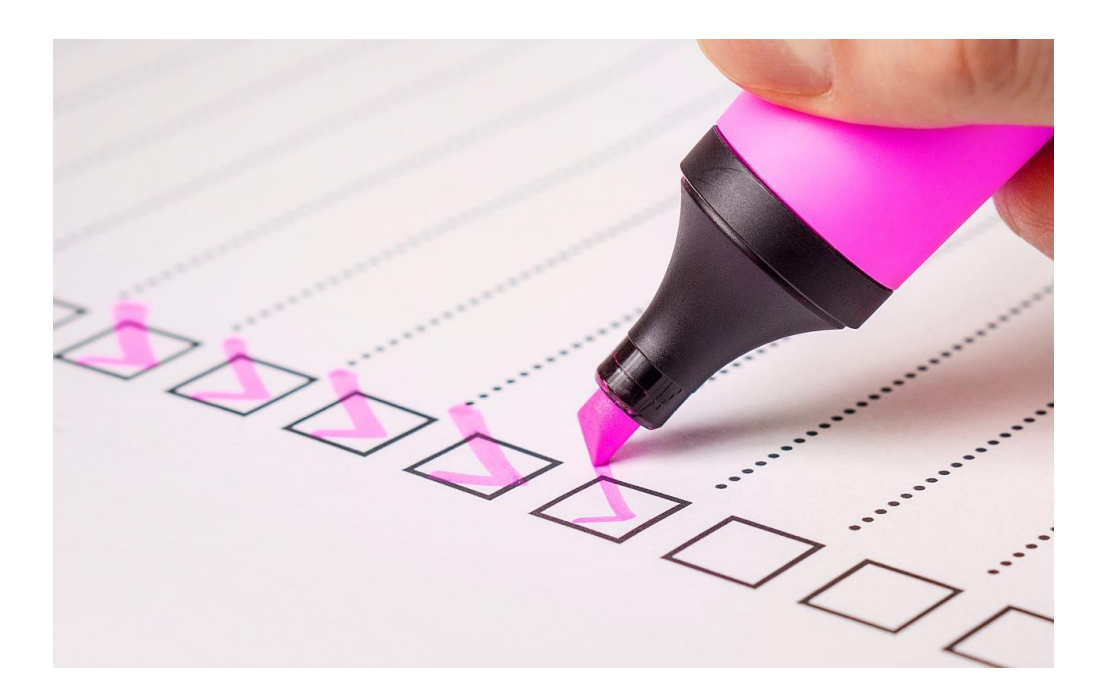

*Tip:* Turn Your blog articles and reports into checklists

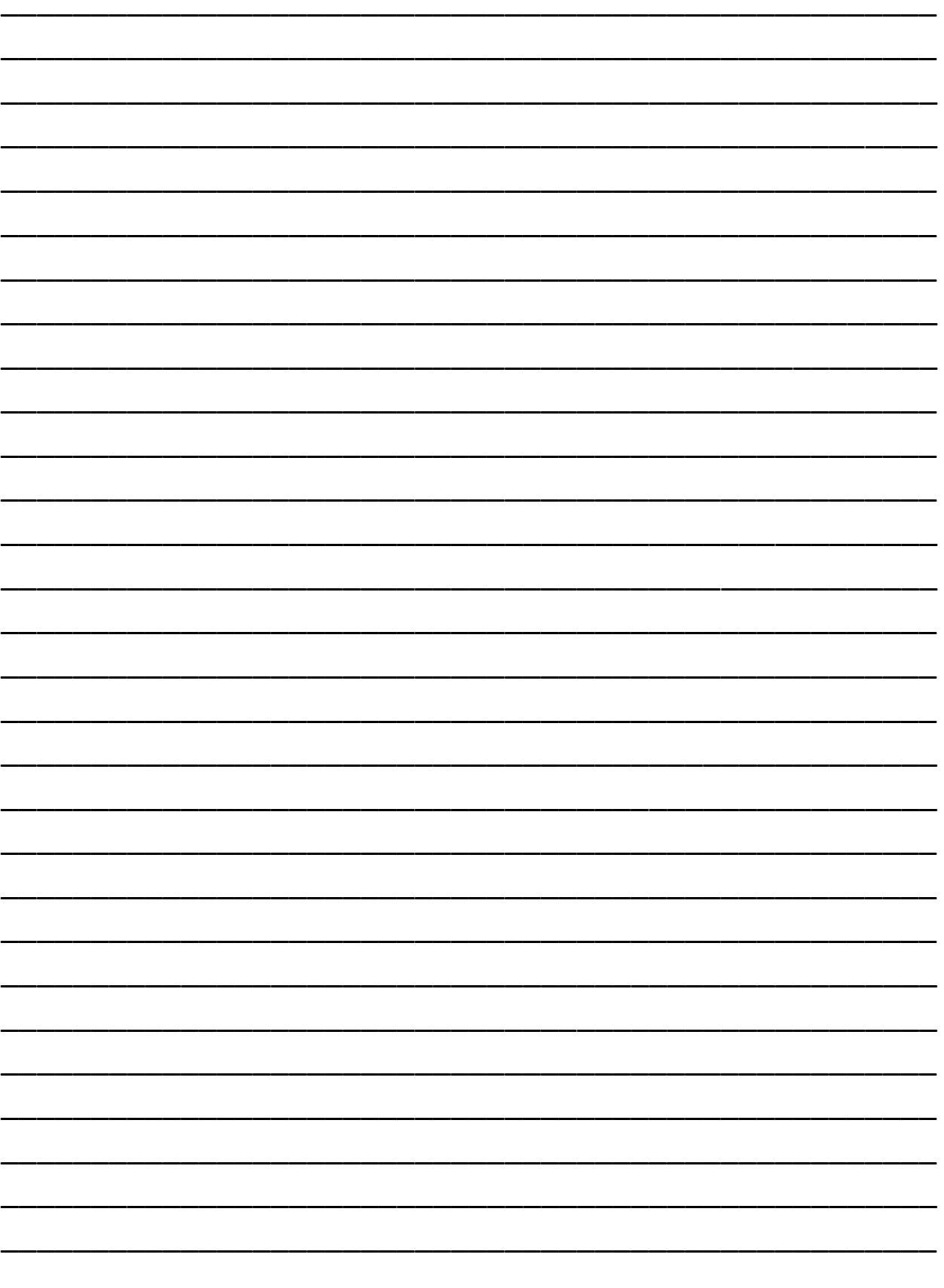

#### **Conclusion**

Here's the thing, using PLR can be scary, it can be complicated, and it can make you wonder what the heck you have gotten yourself into. In fact, if you haven't used PLR before, (or even if you have barely used PLR before), it is easy to misunderstand the power that it has to help you to grow your business.

But make no mistake, it is powerful. When you are able to use your PLR to turn out products quickly, you will begin to see amazing changes in your business. So much of the power of business is the ability to connect with your audience and help them to feel that you are a real person who truly wants to help them. When you are able to take one piece of PLR and use it in multiple ways, you are allowing your audience to connect with you on many different levels.

There will be people in your audience who prefer to watch videos, there will be those that want to read every word of everything that you put out, and there will be those that simply want to get a quick checklist of the things that you are teaching so that they can put it to use quickly and be on their way.

People learn in many different ways and when you are able to take your message to your audience on many different levels you not only position yourself as the expert, you also grow your circle of influence and find new clients/customers.

Remember, the first thing you want to do is figure out what message you want to send to your readers. Once you do that, it is as simple as finding PLR that resonates with you and your message, making that PLR match your voice and your message, and then turning that PLR into different types of content.

It might seem too easy to be true but there are many people just like you who are using PLR to grow their businesses every day.

If you ever get stuck, if you ever have any questions, we are always here to help. Just head over to UsePLR.com or find us on Social Media and we will help you however we can. Whether you are looking for ways to use your PLR, looking to connect with good PLR sellers, or you simply want PLR recommendations we are here to help.

To Your PLR Success!, Rachel Youngson [useplr.com](http://www.useplr.com/) [wholefoodplr.com](http://www.wholefoodplr.com/)

#### Next Steps:

- 1. Jump to Our Resource Page (last page) to find:
	- Free PLR
	- PLR Trainings
	- More Info On the Tools We Talked About Today
- 2. Learn More About Resources Mentioned in This Report:
	- Get started with Fiverr (PLR rights included) <http://racheladmires.me/NewFiverrPLR>
	- How to Launch a Product on JVZoo: <http://racheladmires.me/JVZooLaunchChecklist>
- 3. Stay Up to Date With UsePLR:
	- Read Past UsePLR Newsletters:<https://useplr.com/category/did-you-miss-this/>
	- See PLR Walkthroughs At Our Youtube Channel: <https://www.youtube.com/channel/UC7FyI-hwyJegd8DbzJS25Fw>
	- Get UsePLR News at Our Facebook Page:<https://www.facebook.com/UsePLR/>
- 4. Connect With UsePLR on Social Media
	- Instagram:<https://www.instagram.com/useplr/>
	- Twitter:<https://twitter.com/useplr>
	- Linkedin:<https://www.linkedin.com/in/rachel-youngson-718bba148/>
	- G+:<https://plus.google.com/107918775590460758744>
	- Pinterest:<https://www.pinterest.com/UsePLR/>
	- SlideShare:<https://www.slideshare.net/RachelYoungson1/>
- 5. Earn Weekly Payouts When You Join Our Affiliate Team:
	- Join the Use PLR Affiliate Team:<https://useplr.com/>
	- Join the Whole Food PLR Affiliate Team: <https://wholefoodplr.com/affiliates/become-an-affiliate/>

#### Resource Page

- 1. Grab Your Free Stuff
	- Free Understanding Paleo PLR:<https://wholefoodplr.com/>
	- Free Food Marketing Guide and PLR Recipes: <http://racheladmires.me/FreeFoodMarketingGuide>
	- Free 7 Day Mini Makeover PLR Course: <http://racheladmires.me/FreeMiniMakeoverPLR>
	- Thinking of becoming a coach? Free Coaching Templates: <http://racheladmires.me/StressFreeCoaching>
	- Free List Building Challenge:<http://racheladmires.me/FreeListBuildingChallenge>
- 2. PLR Training to Grow Your Business
	- PLR Training with Liz Tomey:<http://racheladmires.me/PLRCashCoach>
	- Special \$1 Nicheology Access. Run by PLR Masters Paul Evans and Paul Counts:<http://racheladmires.me/NicheologyPLR>
	- Rewrite PLR Articles Quickly:<http://racheladmires.me/PLRRewritingFormula>
	- Full Course on Using PLR from PLR Expert Tiffany Lambert: <http://racheladmires.me/HowToUsePLR>